# **DICEROLLER**

Estimating Deactivation and Demolition Costs in the National Nuclear Security Administration

Zachary Matheson, Greg Stamp, & Charles Loelius

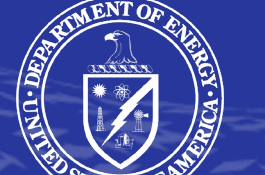

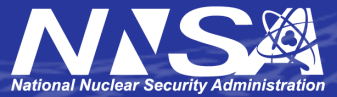

Presented at the 2022 ICEAA Professional Development & Training Workshop: www.iceaaonline

# **Background**

- **D**&D **I**ntegrated **CER** for **O**ne-for-one and **L**ifecyc**L**e **E**stimate **R**anges (DICEROLLER)
- NNSA Office of Planning, Analysis and Evaluation (PA&E) requires the ability to estimate costs associated with Deactivation and Demolition (D&D) of NNSA facilities.
- This capability will support:
	- Lifecycle cost estimates for capital acquisition projects, and
	- "One-for-one" replacement cost estimates, meaning that new construction at DOE sites "is offset by the sale, declaration of excess, or demolition of building area of an equivalent or greater size."

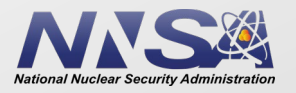

### **Model objectives**

**INNOVATE. COLLABORATE. DELIVER** 

Background: PA&E leads Analyses of Alternatives and develops early-stage planning estimates like those in the SSMP.

#### Model requirements:

- High-level for early-stage estimates
- Easy to use
	- Small number of parameters, which should be easy to identify at early stages
- Covers a wide range of project scope, size, costs, etc.
- Based on historic data
- Capable of producing AACE Class 5 quality estimates

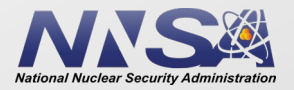

### **Preparing the data**

#### **INNOVATE. COLLABORATE. DELIVER**

- Total of 41 data points used to construct cost estimating relationship (CER)
	- NNSA Office of Safety, Infrastructure & Operations (NA-50)
	- DOE Office of Environmental Management (DOE EM)
	- G2 Planning Database
	- Sandia National Laboratory
	- Range of facility size:
		- 240  $ft^2 319,742 ft^2$
	- Range of total project costs:
		- $\cdot$  \$3,764 \$343,000,000
	- Range of hazard categories:
		- Nuclear Category 2, 3; Radiological; Chemical; Biological; No Hazard
	- Range of contamination types:
		- Radiological, Lead/asbestos, No contamination
	- Range of building types:
		- Permanent technical; Permanent non-technical; Temporary
- Data adjusted to account for escalation, location

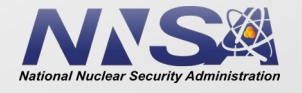

### **Creating the CER**

- Data cross-referenced with DOE's facility management database to identify cost drivers:
	- Facility gross square footage *(GSF)*
	- Contamination type *(Contam)*
		- Radiological, Lead/asbestos, No contamination
	- Building construction type *(Type)*
		- Permanent technical; Permanent non-technical; Temporary
- Tested several model forms to generate a cost estimating relationship to predict future D&D project costs.
- The dataset and cost estimating relationship were made into a user-friendly tool for use by PA&E

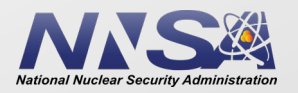

# **What is a categorical variable?**

- A categorical variable is used in a model to describe characteristics that can't be directly quantified.
	- The DICEROLLER CER uses two categorical variables: contamination and building type.
- We'll cover two ways of incorporating categorical variables: Label Encoding and One-Hot Encoding.

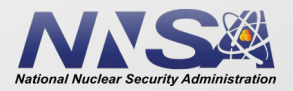

# **Label encoding**

- Uses integers to represent lists of categories.
	- For example, contamination type*:*
		- 1 Radiological
		- 2 Lead/asbestos
		- 3 No contamination
- By its nature, label encoding imposes a hierarchy or an ordering upon your data.
- Using label encoding, the model form of the CER is:
	- $\log(TPC) = \alpha + \beta \cdot \log(GSF) + \gamma \cdot \text{Contam} + \delta \cdot \text{BldgType}$ where  $\text{Contam} \in \{1, 2, 3\}, \text{BldgType} \in \{1, 2, 3\}.$

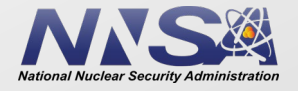

#### INNOVATE. COLLABORATE. DELIVER.

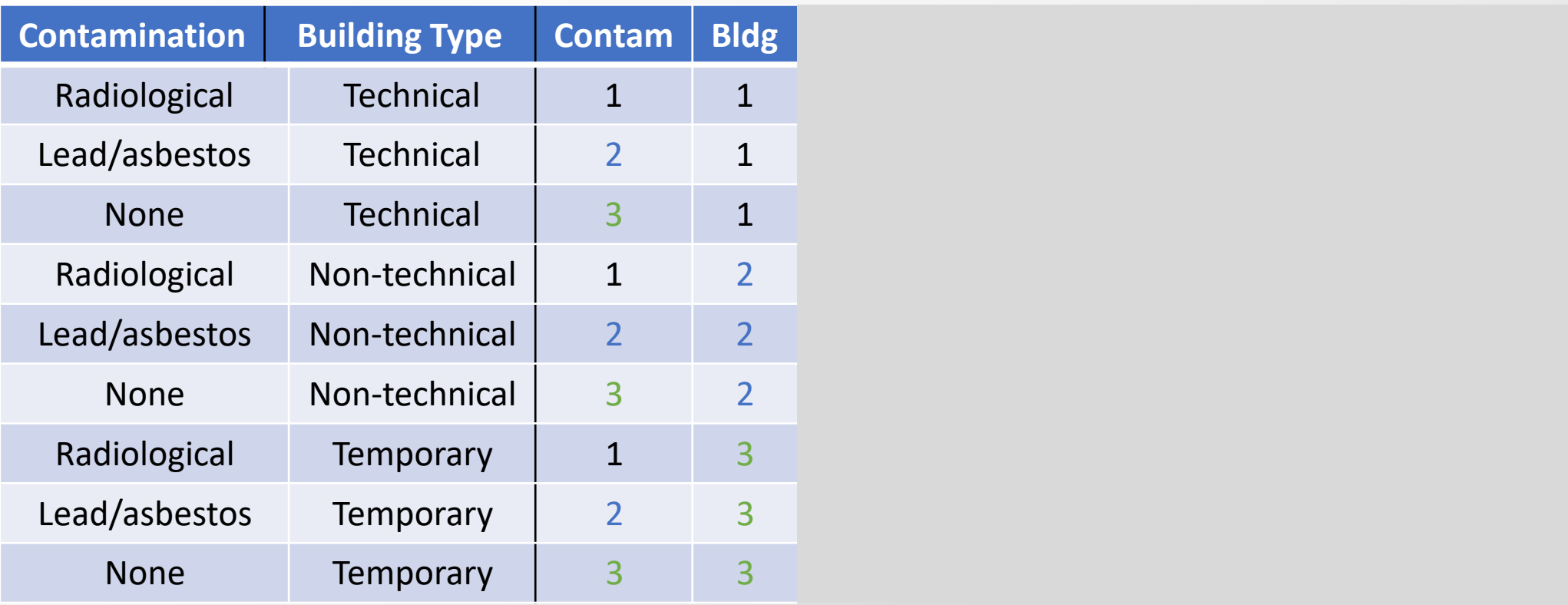

2 parameters

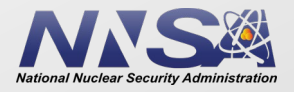

### **The trouble with label encoding**

**INNOVATE, COLLABORATE, DELIVER** 

- This model form implicitly assumes that the cost difference (in log space) between contamination bins #1 and #2 is the same as the difference between bins #2 and #3.
	- You can see this if you separate out the relevant part of the regression equation:
		- $\log(TPC) = \cdots + \gamma \cdot \text{Constant} + \cdots$
	- Does cost really increase linearly with contamination bin number?

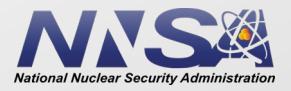

# **Label encoding with DICEROLLER**

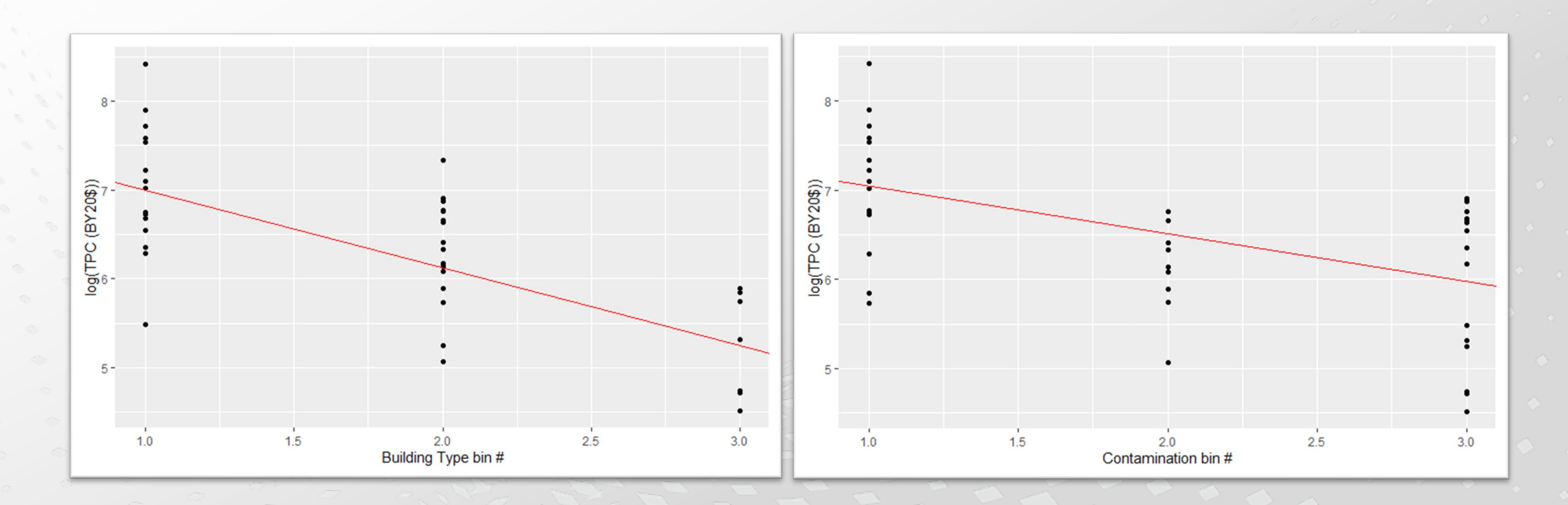

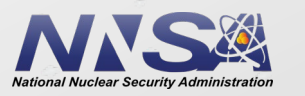

Presented at the 2022 ICEAA Professional Development & Training Workshop: www.iceaaonline.com/pit2022

### **When can we use label encoding?**

- When the ordering/hierarchy makes sense.
	- You'll probably do this automatically when you look for cost drivers in your dataset.
- When the spacing between labels makes sense.
	- In DICEROLLER, we changed the value of the second contamination category from 2 to  $\sim$ 2.14 so that it better lined up with the line connecting categories 1 and 3.
	- Essentially, we've added an extra step to the regression and additional parameters to the model.

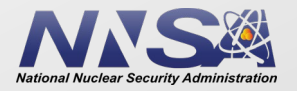

#### INNOVATE. COLLABORATE. DELIVER.

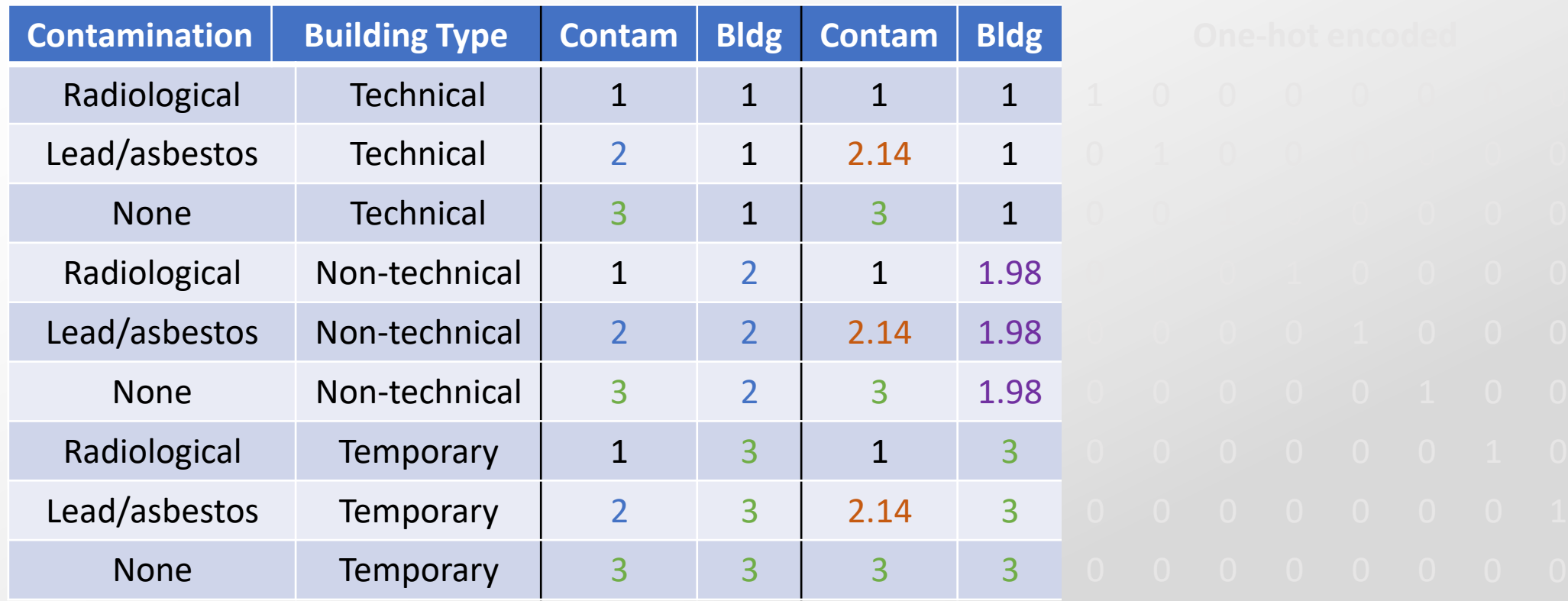

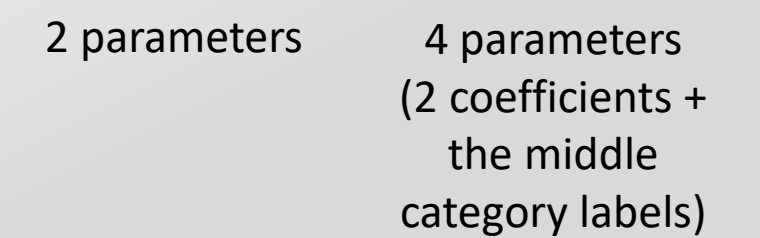

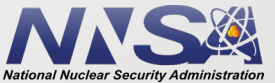

Presented at the 2022 ICEAA Professional Development & Training Workshop: www.iceaaonline.com/pit2022

INNOVATE. COLLABORATE. DELIVER.

# **Improved label encoding**

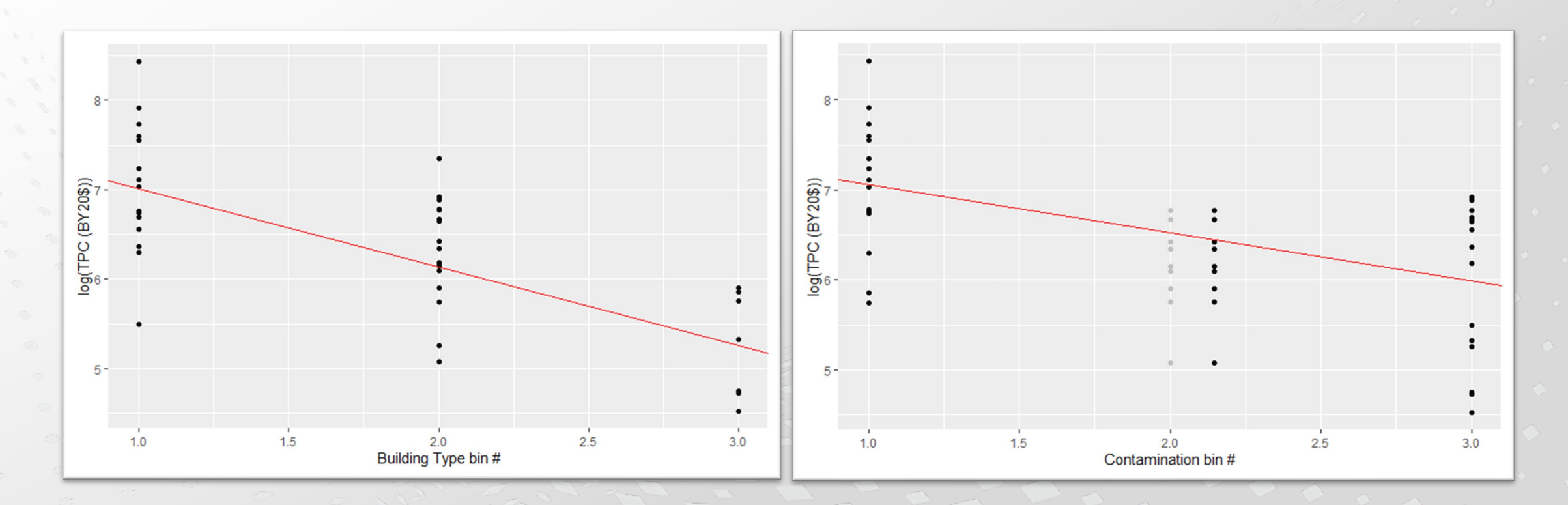

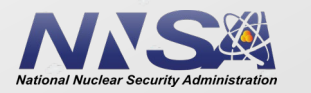

Presented at the 2022 ICEAA Professional Development & Training Workshop: www.iceaaonline.com/pit2022

### **One-hot encoding**

- One-hot encoding is a term used by the machine learning community.
	- Also called dummy encoding.\*
- Assign data a value of 1 if it belongs to a particular group within a category, and 0 if not.
- If you have k groups within a category, then use k-1 dummy variables.
- For example, contamination in DICEROLLER:
	- $\log(TPC) = \cdots + \delta_1 \cdot C_1 + \delta_2 \cdot C_2$

Presented

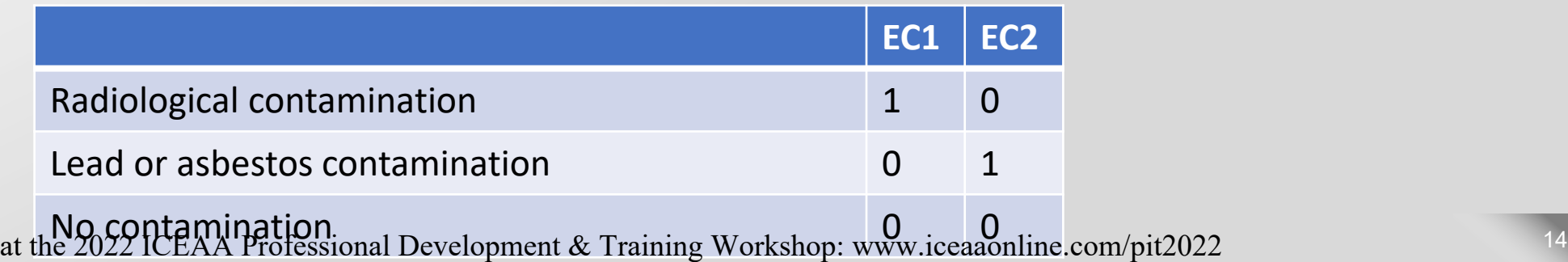

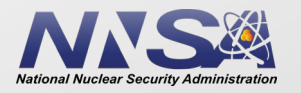

### **Multiple categorical variables**

- Interactions between multiple categorical variables can and should be accounted for in regression models.
	- Not clear how to do this in Label Encoding.
	- Straightforward with One-Hot Encoding, but rapidly drives up the number of parameters.
- The most general model should include all possible interactions between variables.
	- You can then pare this model back by removing terms which are not statistically significant to the regression.
	- For DICEROLLER, the most general model form would be 18 terms (3 contamination categories times 3 building types, times 2 to account for interactions with/without GSF):

 $\log(TPC) = \beta_1 + \beta_2 D_{11} + \beta_3 D_{12} + \beta_4 D_{13} + \beta_5 D_{21} + \beta_6 D_{22} + \beta_7 D_{23} + \beta_8 D_{31} + \beta_9 D_{32} + \beta_{10} D_{33}$ +log(GSF) \* $(\beta_{11} + \beta_{12}D_{11} + \beta_{13}D_{12} + \beta_{14}D_{13} + \beta_{15}D_{21} + \beta_{16}D_{22} + \beta_{17}D_{23} + \beta_{18}D_{31} + \beta_{19}D_{32} + \beta_{20}D_{33})$ 

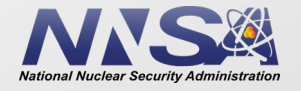

#### INNOVATE. COLLABORATE. DELIVER.

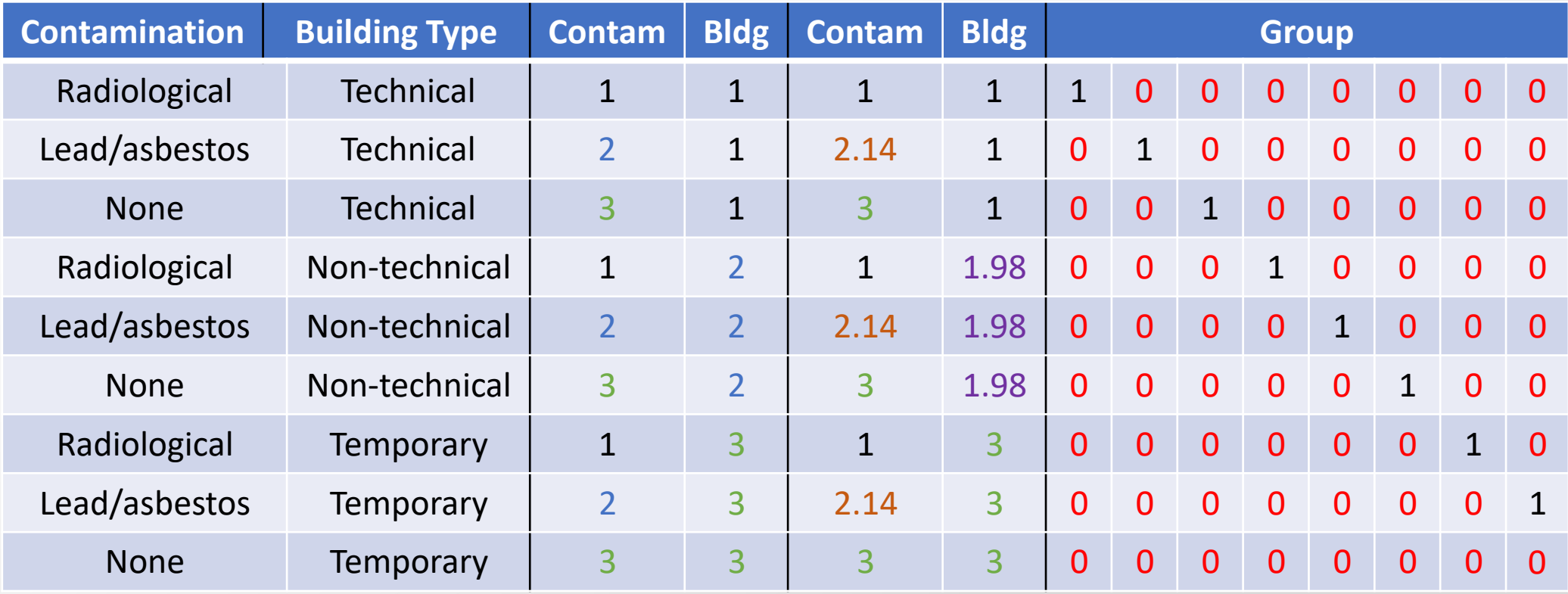

2 parameters 4 parameters (2 coefficients + the middle category labels) 8 parameters

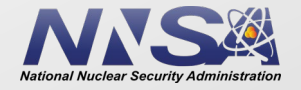

Presented at the 2022 ICEAA Professional Development & Training Workshop: www.iceaaonline.com/pit2022

### **The trouble with one-hot encoding**

**INNOVATE. COLLABORATE. DELIVER** 

### • **Lots** of parameters

- The number of parameters increases quickly with the number of categorical variables and the number of categories within each.
- Fewer remaining degrees of freedom
- Risk of overfitting
- Unreliable if you have few data points per group within a category.
	- May lead to false claims of statistical significance.

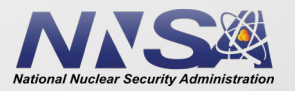

# **Two DICEROLLER models**

- Option 1: Modified label encoding
	- $log(TPC) = \alpha + \beta \cdot log(GSF) + \gamma \cdot Contam + \delta \cdot BldgType$
	- where  $\text{Contam} \in \{1, 2.14, 3\}, \text{B} \leq J(1, 1.98, 3\})$
	- Predicts log(TPC) with mean squared error of 0.28 for the training data set, 0.39 for the validation data set, and 0.31 for the test dataset.
- Option 2: One-hot encoding
	- $log(TPC) = \alpha + \beta \cdot D_{NoneTemp} + log(GSF)$  ( $\gamma + \delta \cdot D_{RadTechn}$ )
	- where  $D_{RadTech} = \{$ 1 if rad contaminated technical facilit 0 otherwis , etc.
	- Predicts TPC with mean squared error of 0.32 for the training data set, 0.42 for the validation data set, and 0.33 for the test dataset.

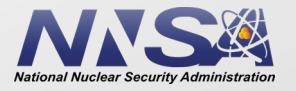

# **Model validation**

INNOVATE. COLLABORATE. DELIVER.

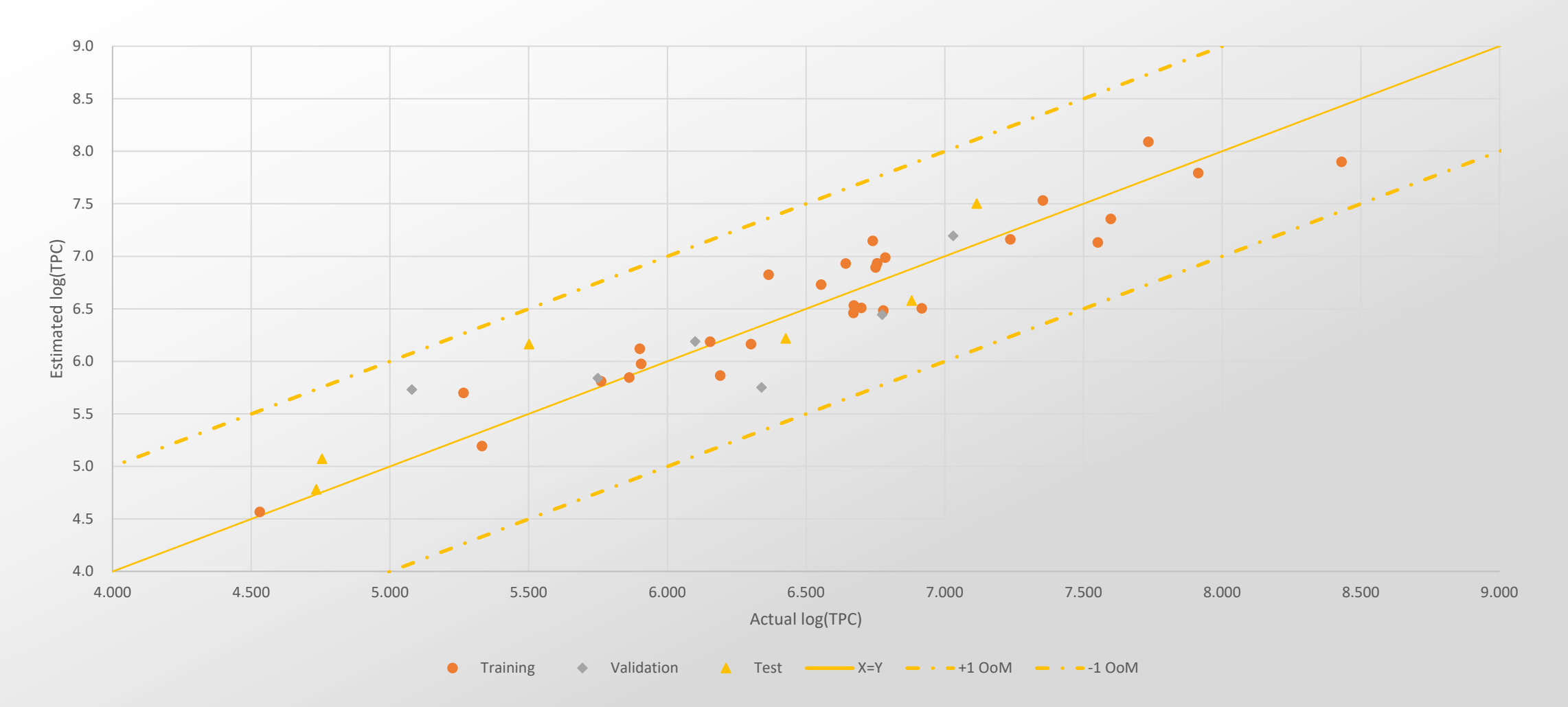

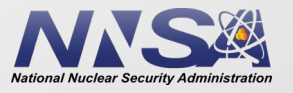

### **Model-to-model comparison**

- "Remedial Action Cost Engineering and Requirements (RACER) is a cost estimating system that was developed under the direction of the U.S. Air Force for estimating environmental investigation and cleanup costs for the annual budgeting and appropriations process." [1]
- RACER is more detailed than DICEROLLER, which was designed for early-stage estimates.
- RACER was used to derive a cost estimate when the NNSA Albuquerque was planned for demolition.

[1] Source: [Remedial Action Cost Engineering Requirements \(RACER™\) -](https://frtr.gov/ec2/ecracersystem.htm) https://frtr.gov/ec2/ecracersystem.htm

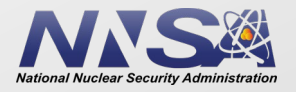

# **Model-to-model comparison**

#### INNOVATE. COLLABORATE. DELIVER.

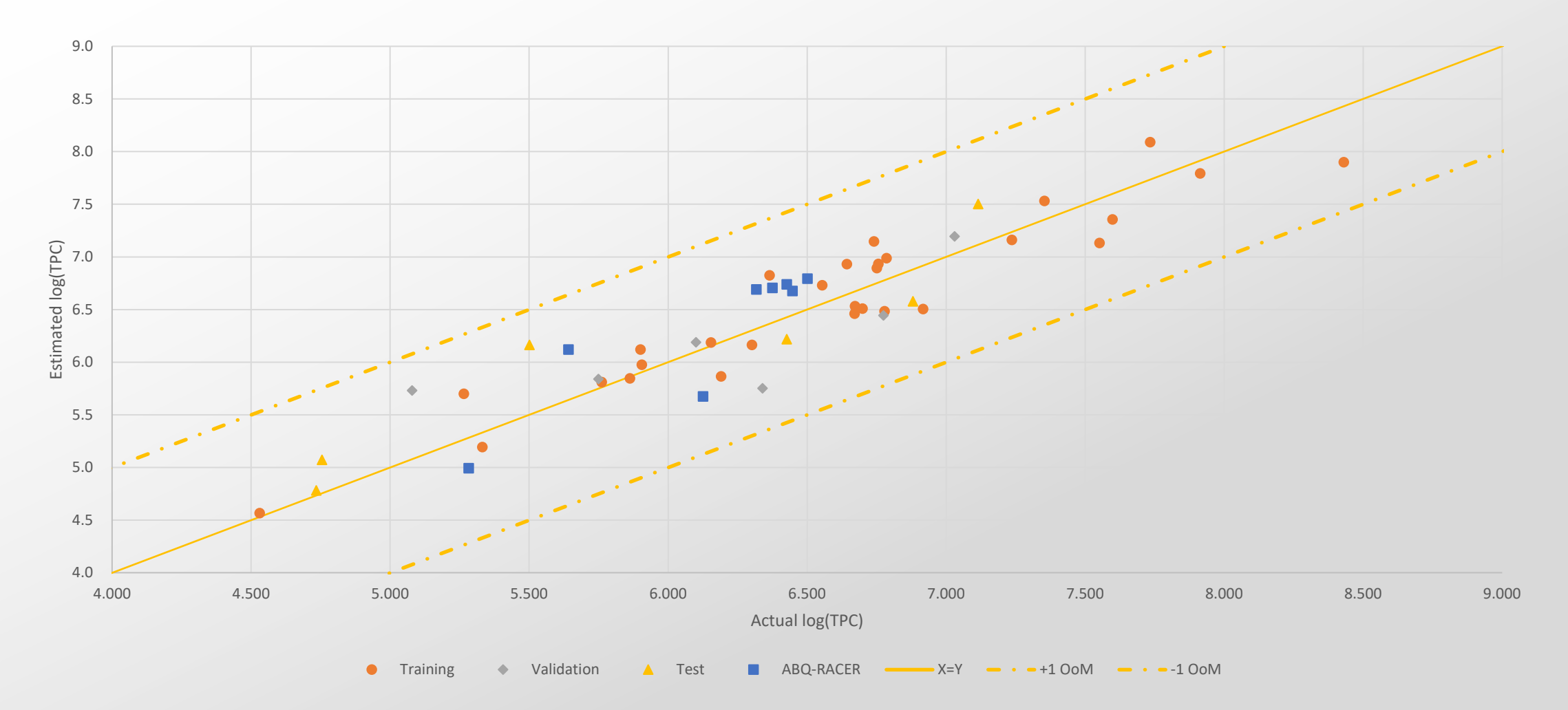

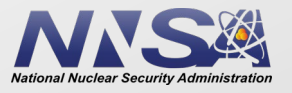

- We developed a model that met our requirements:
	- High-level for early-stage estimates
	- Easy to use
	- Small number of parameters, which should be easy to identify at early stages
	- Covers a wide range of project scope, size, costs, etc.
	- Based on historic data
	- Capable of producing AACE Class 5 quality estimates

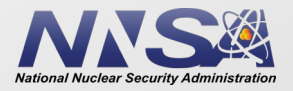

### **Recommendations**

- Consider having a separate regression equation for each category, instead of a "one-size-fits-all" equation.
- Label encoding can be okay if you're sure there is a hierarchy in your data and if you space it out properly.
- Try to have at least three data points per category.
	- A category containing a single data point means you have a parameter [over-] tuned to that individual point.
- Compare the variance between different groups.

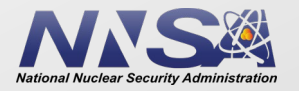

### **To learn more:**

**INNOVATE. COLLABORATE. DELIVER** 

- *Using Dummy Variables in CER Development* Dr Shu-Ping Hu and Alfred Smith, CCEA
	- https://www.iceaaonline.com/ready/wp[content/uploads/2021/10/JCAPv10i1Oct2021.pdf](https://www.iceaaonline.com/ready/wp-content/uploads/2021/10/JCAPv10i1Oct2021.pdf)
- *Categorical encoding using Label-Encoding and One-Hot-Encoder* Dinesh Yadav, Towards Data Science
	- [https://towardsdatascience.com/categorical-encoding-using-label](https://towardsdatascience.com/categorical-encoding-using-label-encoding-and-one-hot-encoder-911ef77fb5bd)encoding-and-one-hot-encoder-911ef77fb5bd
- [Also worth checking out the Wikipedia articles on Dummy](https://en.wikipedia.org/wiki/Dummy_variable_(statistics)) variables (statistics) and [Categorical variables](https://en.wikipedia.org/wiki/Categorical_variable#Categorical_variables_and_regression)

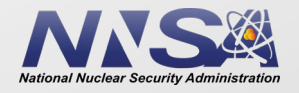

# **Backup**

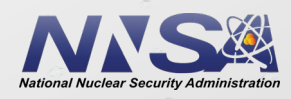

Presented at the 2022 ICEAA Professional Development & Training Workshop: www.iceaaonline.com/pi ABORATE. DELIVER,  $25\,$ 

### **All data**

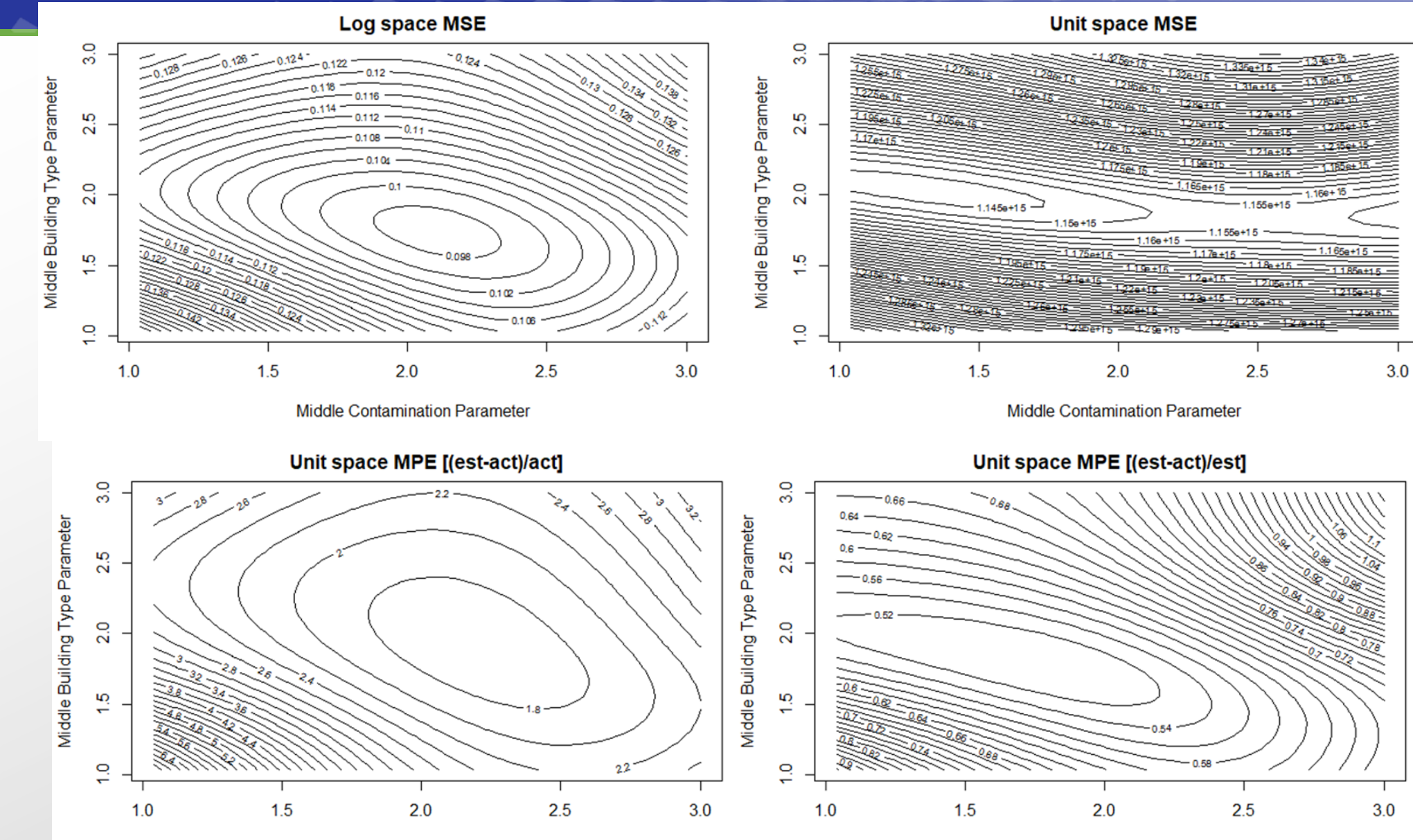

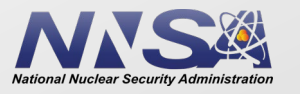

Presented at the 2022 ICEAA Professional Development & Training Workshop: www.iceaaonine.com/pit2022

### **Training data only**

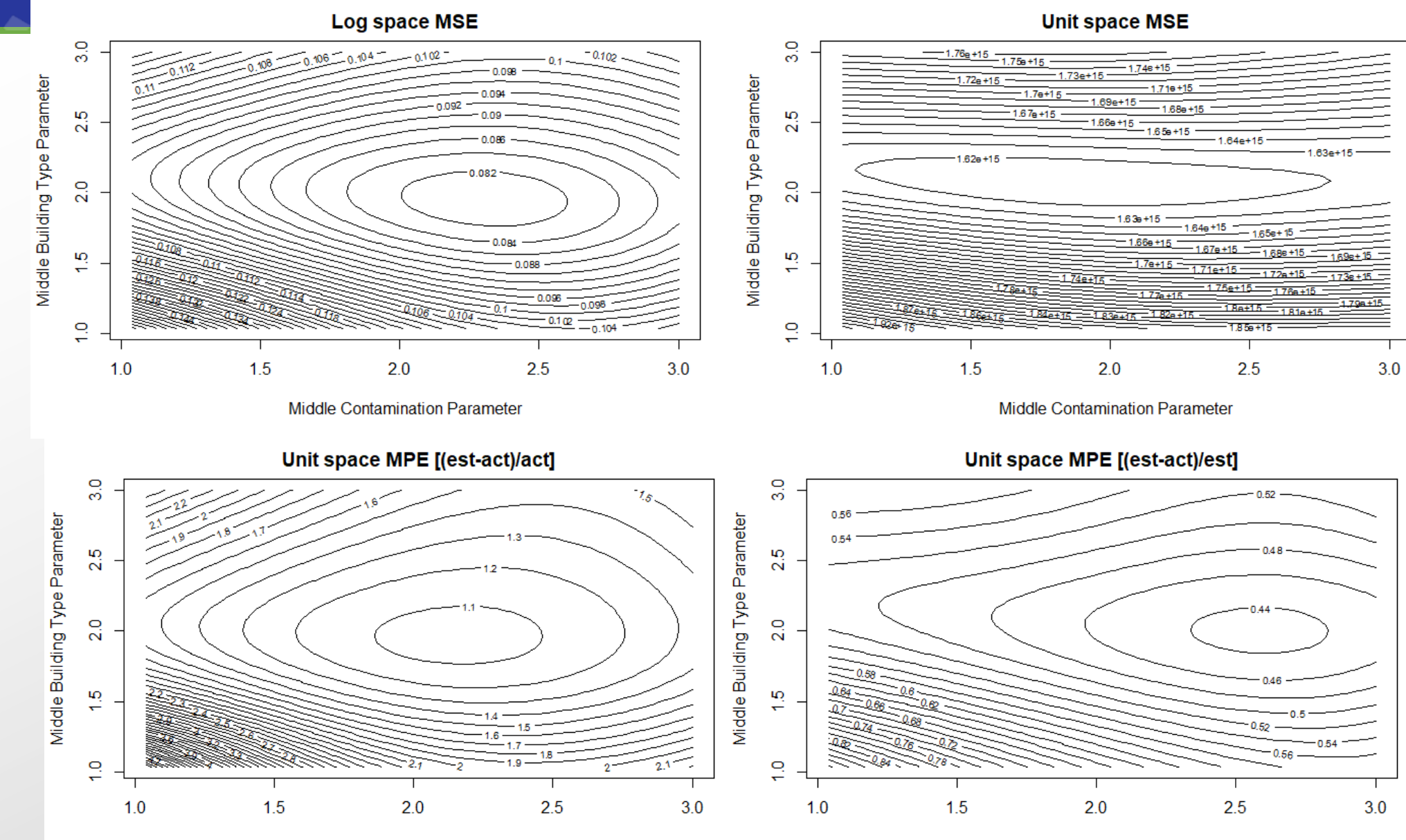

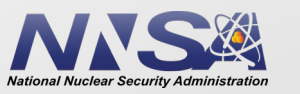

Presented at the 2022 ICEAA Professional Development & Training Workshop: www.iceaaonine.com/pit2022

### **Training + validation data**

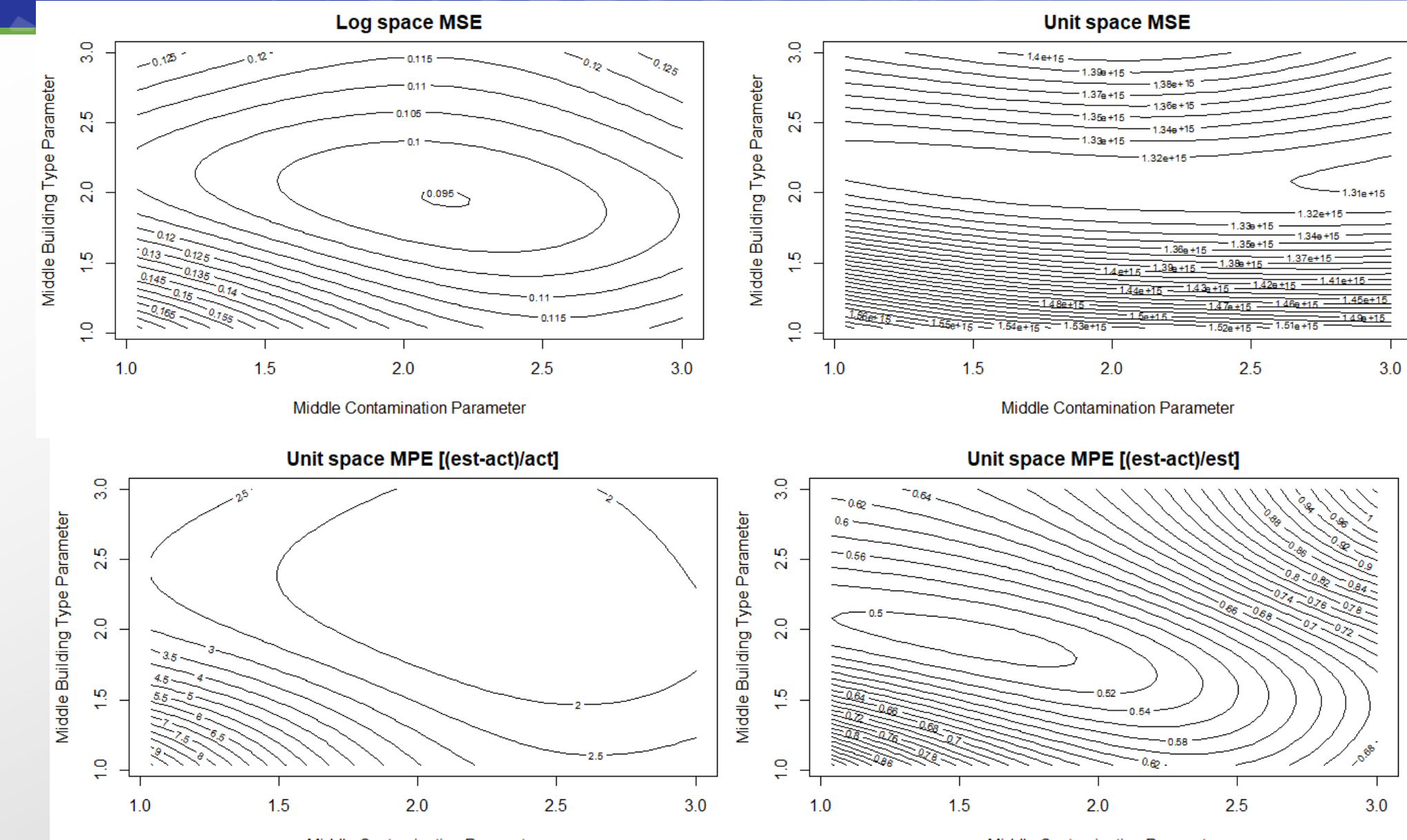

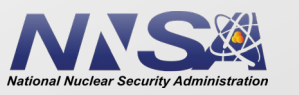

Presented at the 2022 ICEAA Professional Development & Training Workshop: www.iceaaonine.com/pit2022